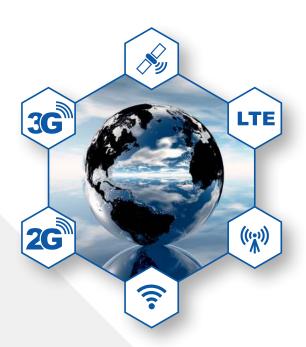

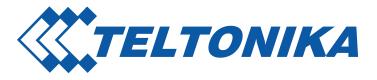

REMOTE MANAGEMENT SYSTEM

Remote Management System (RMS) is designed to conveniently monitor and manage your RUT9XX routers. The system allows to securely gather status information of your devices and to change their configuration even if the devices do not have public IP addresses.

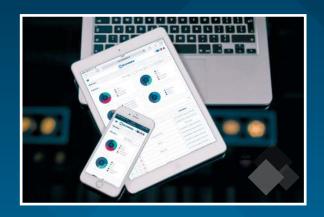

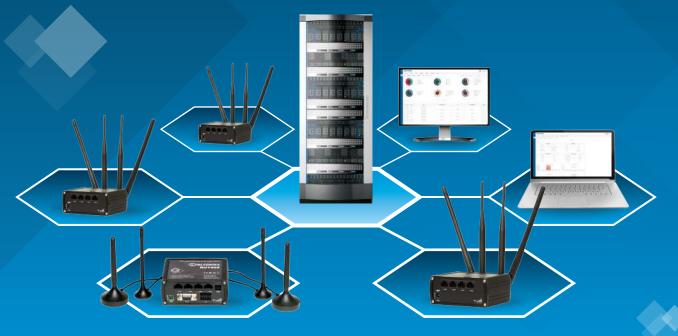

Tel: +370 5 212 74 72 Fax: +370 5 276 13 80 Email: info@teltonika.lt Web: http://www.teltonika.lt/

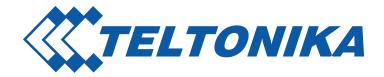

## **Key Features**

- ► Does not require public IP address
- ▶ Uses securely encrypted OpenVPN connection between RUT9xx and RMS
- ▶ No configuration, simply enable the function
- ► Accessible from any PC, laptop, tablet or smartphone without additional application
- Monitoring and management from any Web browser
- ▶ Download event logs and troubleshoots from multiple devices with a single click
- ▶ Possibility to create your own virtual clients and distribute devices to them
- ► Upload configuration to several devices simultaneously
- ► Update firmware of multiple devices with a single click
- ► FOTA server
- Customizable device list screen
- ► Alerts from devices and RMS system

# **Monitoring possibilities**

#### Device information

- > MAC address
- ▷ Serial number
- > Product code
- > Batch number
- > Temperature
- ➤ Modem's IMEI
- ➤ Modem's firmware version
- ➤ Modem's manufacturer
- > Router uptime
- > WAN IP
- > WAN state
- ➤ Monitoring uptime

#### Hotspot information

- > Hotspot state
- > Hotspot SSID

#### Graphical representation

- > Signal strength
- > Transferred data
- Network type

## 3G\LTE information

- ▷ Signal strengh

- > Network state
- SIM slot
- > SIM state
- > Bytes sent
- > Bytes received

## Widgets (information in a pie charts)

- > Device status
- > Latest firmwares
- Device model
- Roaming status
- ▷ Signal strength
- ► Last information update
- Connection type
- ➤ Monitoring uptime

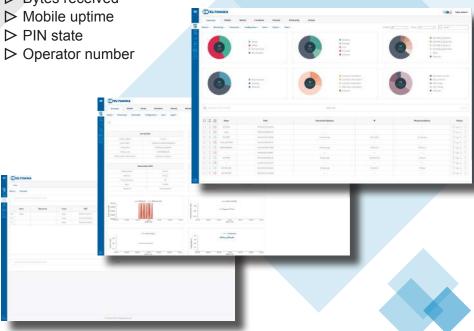

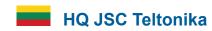

Saltoniskiu st. 10c LT-08105, Vilnius, Lithuania

Tel: +370 5 212 74 72 Fax: +370 5 276 13 80

Email: info@teltonika.lt Web: http://www.teltonika.lt/